# **Introduction to Law for Paralegals**  $\Lambda$

The role of a Paralegal, or Legal Assistant, is not to be confused with that of **The Context of Algebra a Legal Secretary. Paralegals need to hold a detailed understanding of the <b>Microsoft Associ Publisher training. legal system and employers will usually look for relevant qualifications which reinforce the knowledge you hold.**

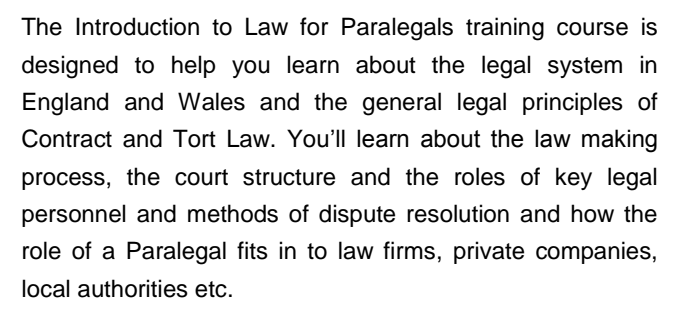

All of our Paralegal training puts you in the ideal position to go on and gain an industry qualification from NALP (National Association of Licensed Paralegals) on successful completion. The course has the added benefit of being study and the training is self-paced so you go at your own which continue with a further course of the course of the course of the speed and can re-cap any areas you feel you need to revisit we'recommend and the strongly recommend of the training. consider seriously increasing your earning and career flexible to study. You can choose when and where you

For full details of our range of paralegal training courses, contact a Course Advisor at your nearest centre.

# **Designed for Designed for**

This course is suitable for anyone looking to gain employment as a Paralegal or Legal Assistant. You don't industry prior to starting this course. need to have any prior experience or knowledge of the legal

It would also be a good course for anyone working as a program Legal Secretary who wants to progress their career to the **Objectives** next level.

## **The teach design of publishing skills using the popular skills using the skills using the skills using the skills using the skills using the skills using the skills using the skills using the skills using the skills using**

This course is designed to give you knowledge and **Course Content** understanding of the legal system and principles in England and Wales from the viewpoint of a Paralegal.

At the end of the training, you'll get a prestigious Pitman Training certificate and also be well placed to go on and take the relevant NALP (National Association of Licensed Paralegals) examinations to gain a Level 3 Certificate or Award in Paralegal Practice. The new publications are publicated a new publications.

arrange to drop in to have a FREE taster or book a place... Make sure this course is right for you - have a friendly chat with a Course Adviser. This is information is provided as a quick guide only – for full – for full – for full – for full – for full – for full – for full – for full – for full – for full – for full – for full – for full – for full – for full – f

ity of London; **020 7256 6668** Oxford Circus; web: www.pitmanlondon.co.uk email: courses@pitman

### **inserting content** from another program; inserting text from another program; instrumental contents of the program; instrumental contents of the program; instrumental contents of the program; instrumental contents of the

There are five sections within this course:

**Section 1: The Nature and Classification of Law** 

**Section 2**: The Law Making Process

**Section 3: The General Principles of Contract Law** 

**Section 4: The General Principles of the Tort of** Negligence

**Section 5: Methods of Alternate Dispute Resolution** 

### **adjusting between characters; characters; characters; characters; characters; characters; changing the spacing the spacing the spacing the spacing the spacing the spacing the spacing the spacing the spacing the spacing th**

- **The flexibility and value of a self-study course** designed to enable you to work at your own pace
- **The opportunity to gain the widely recognised Pitman Training Certificate**

Please note that membership and exam fees will need to be paid for separately.

**Lesson Fivere**<br> **Lesson** layering pictures; using drawing tools; changing text **Course duration: 58 hours**

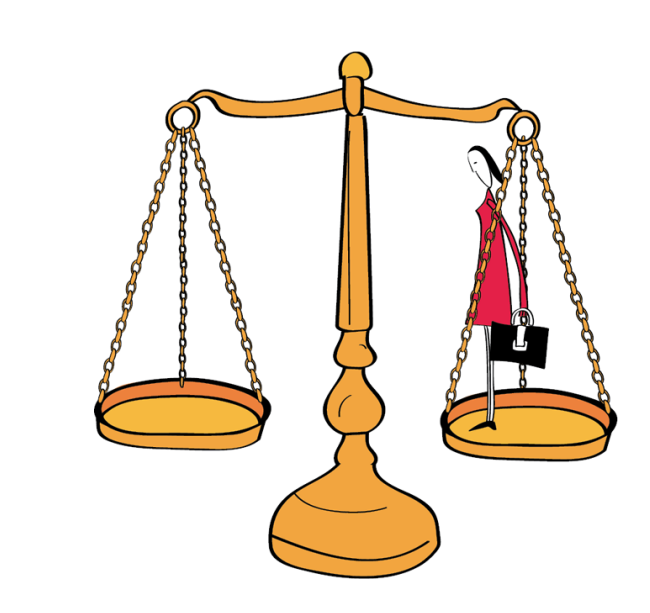

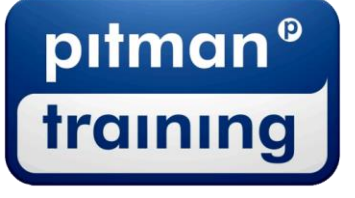

Microsoft Skills MOS & ECDL Sage MT Professional Meyboard Skills Management Skills ▶ Secretarial & PA ▶ Administration ▶ Personal Development ▶ Shorthand ▶ Bookkeeping & Accounts